# **cronapi.dateTime.getSecond**

## Obter segundo da data

Obtém de uma data a informação referente ao segundo.

#### Parâmetros de Entrada

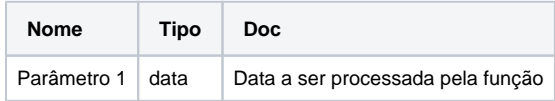

#### Retorno

Retorna um valor do tipo inteiro.

### Compatibilidade

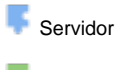

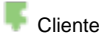

## Exemplo 1

A função abaixo extrai da data atual apenas a informação referente ao segundo e atribui a variável **segD ata**. Esta valor é exibido através da função **Exibir Notificação.** 

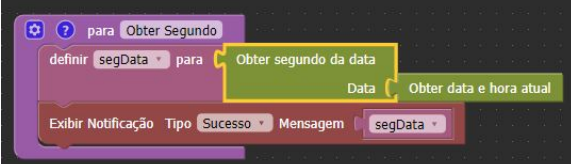